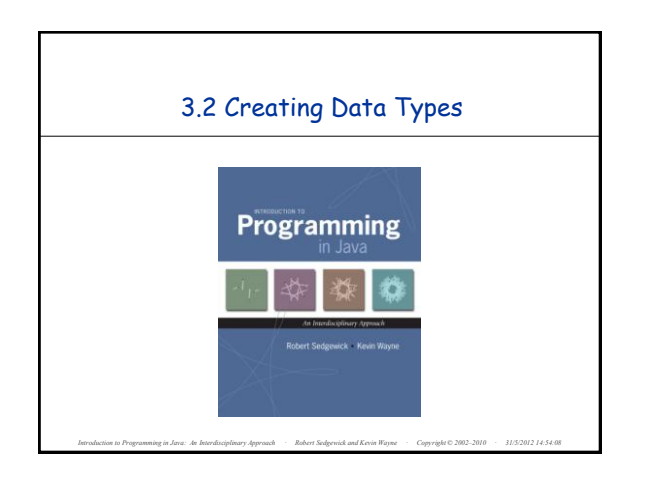

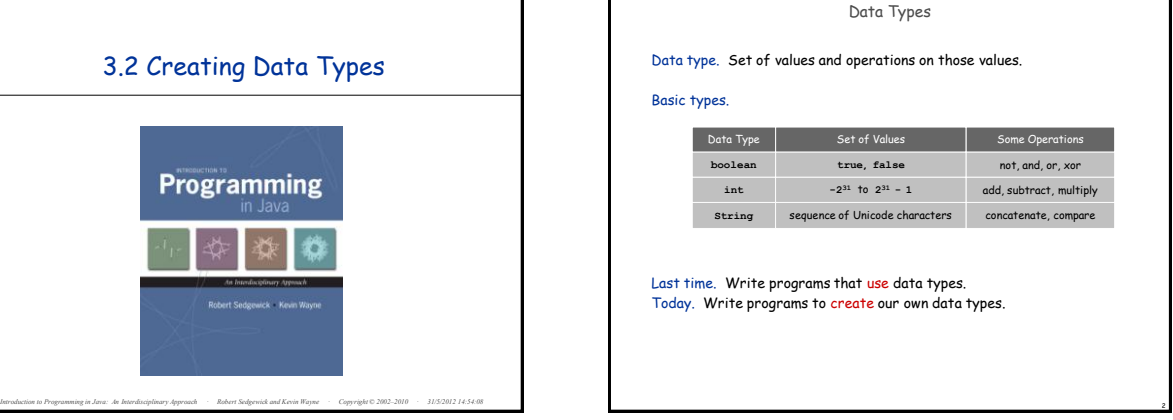

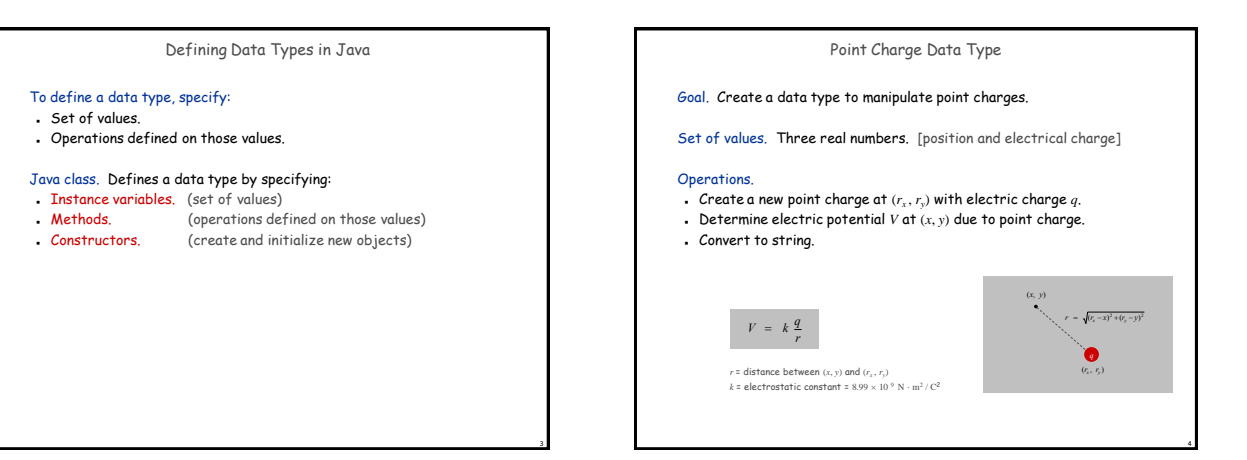

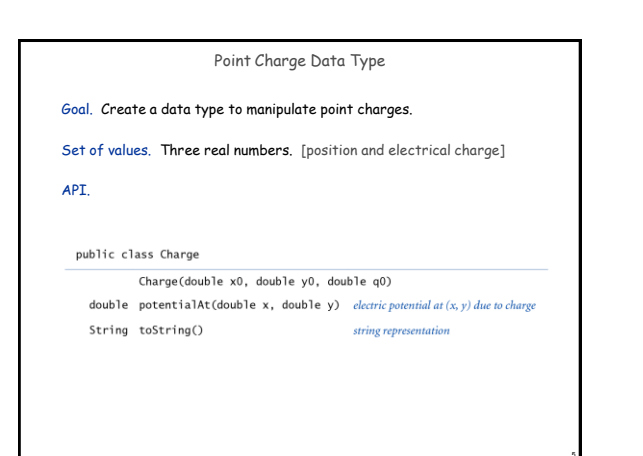

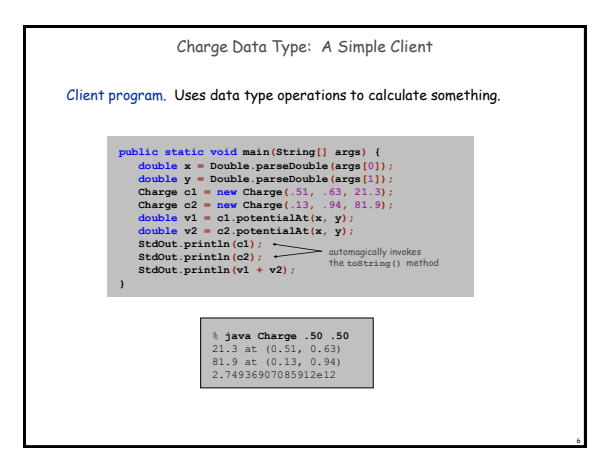

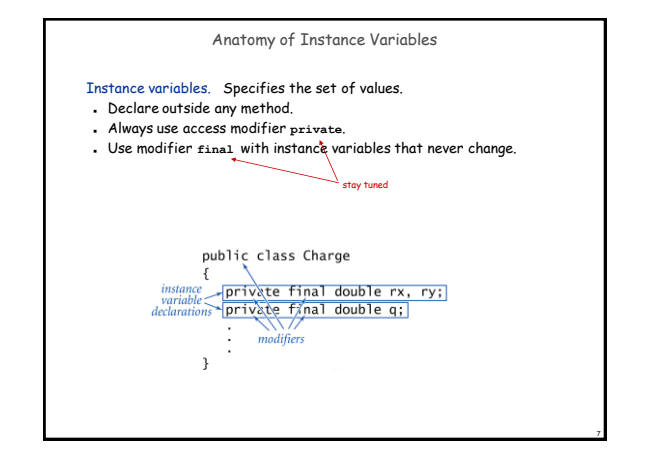

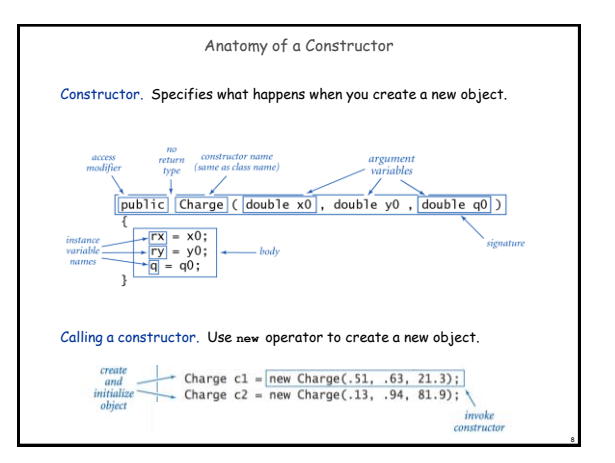

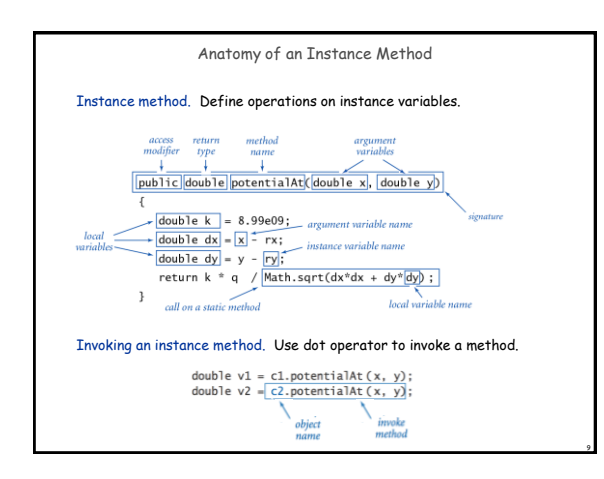

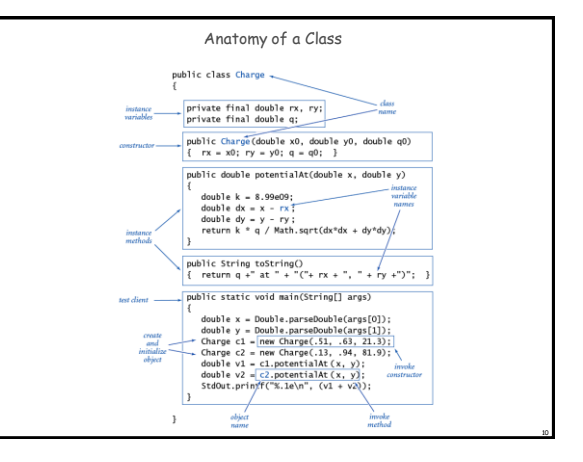

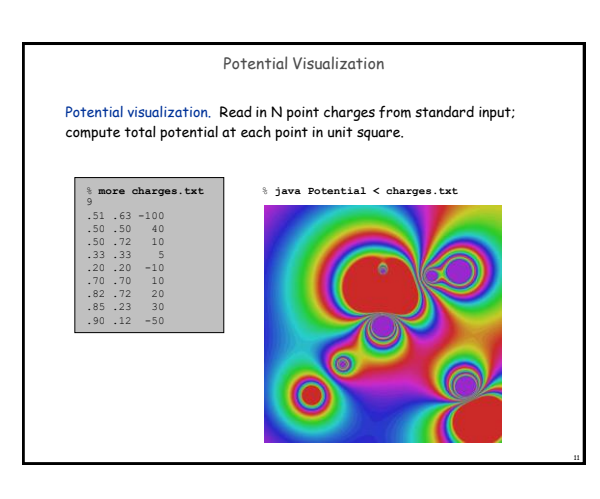

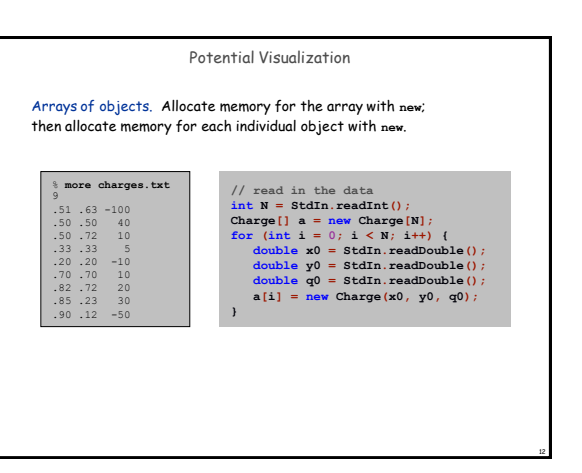

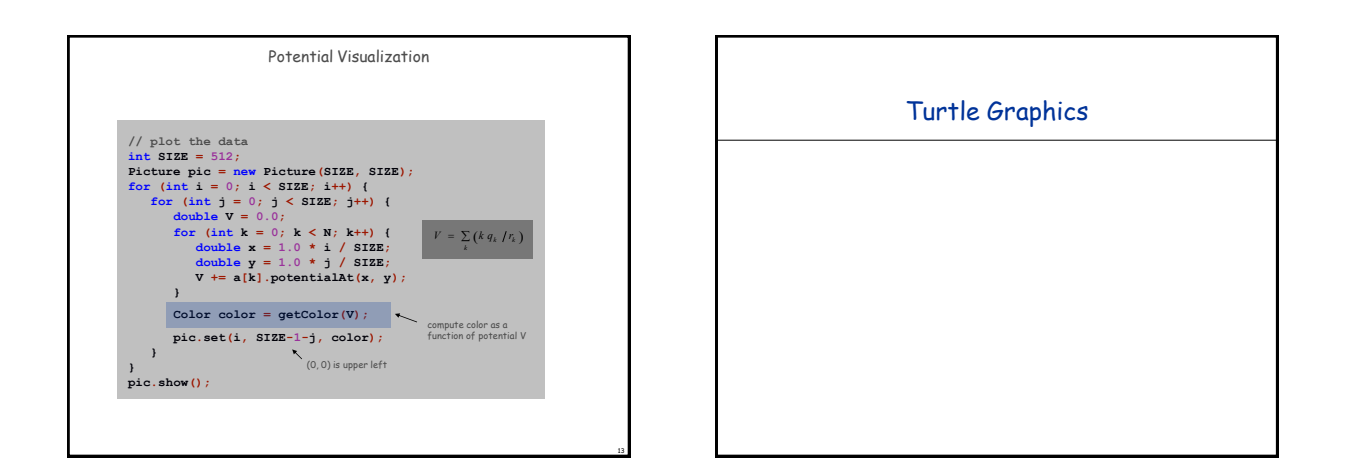

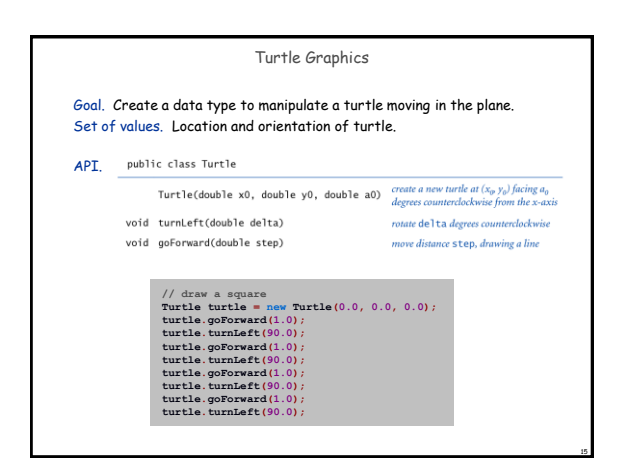

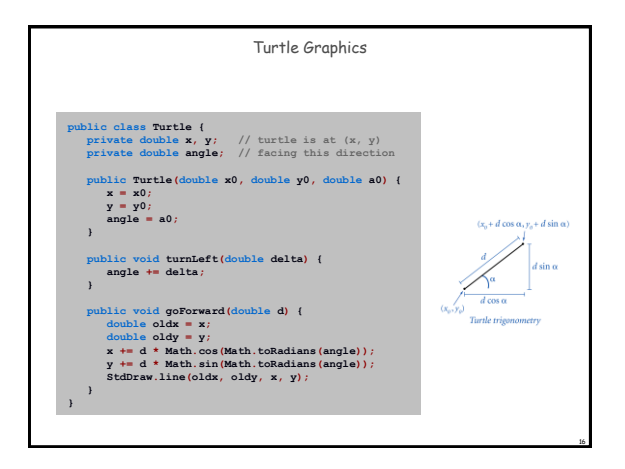

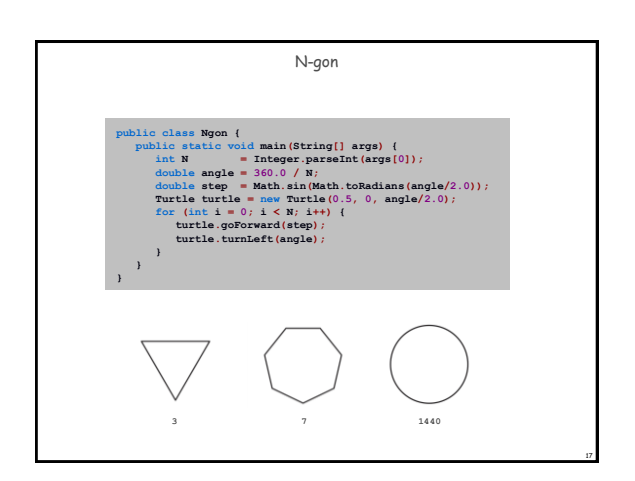

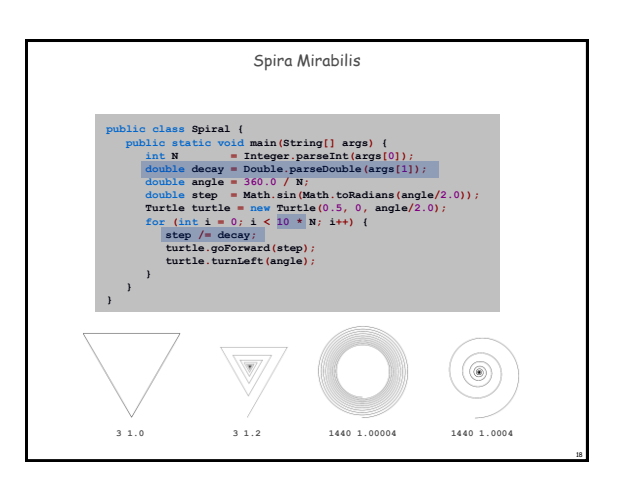

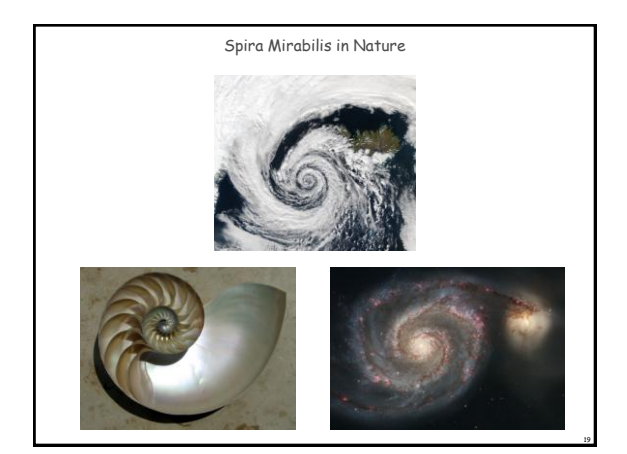

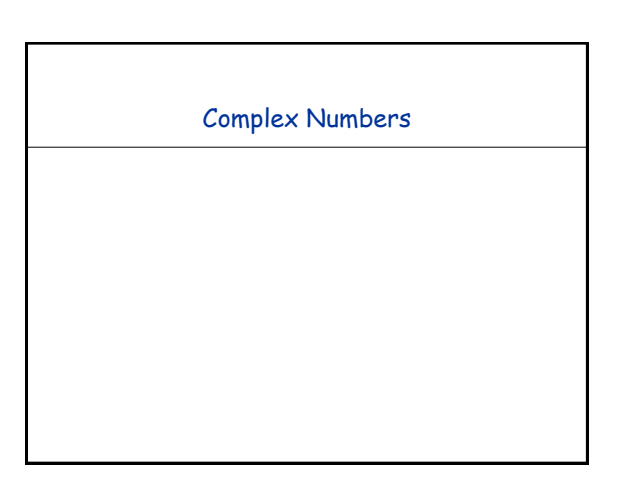

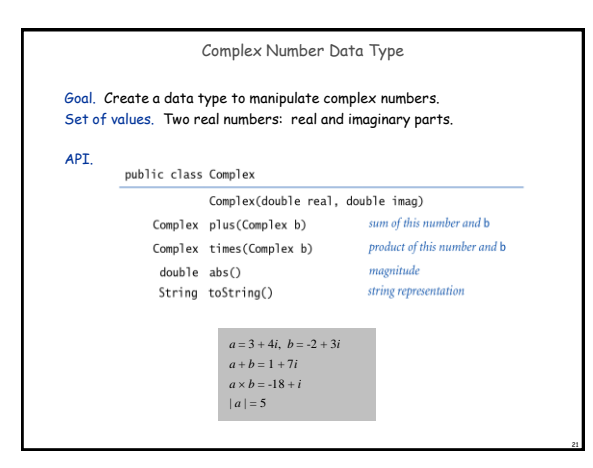

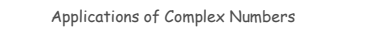

#### Relevance. A quintessential mathematical abstraction.

#### Applications.

- Fractals.
- Impedance in RLC circuits.
- Signal processing and Fourier analysis.
- Control theory and Laplace transforms. Quantum mechanics and Hilbert spaces.
- …

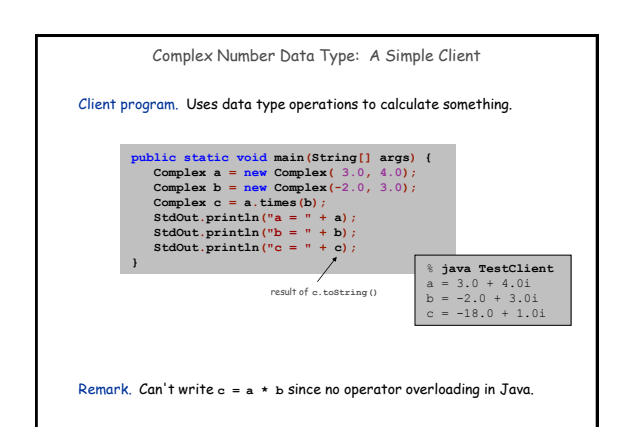

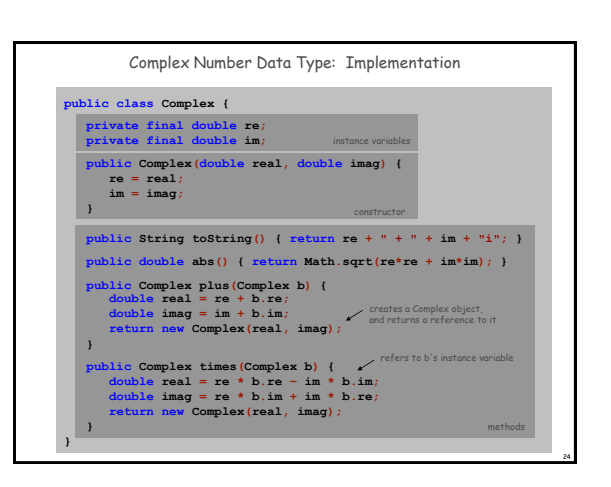

22

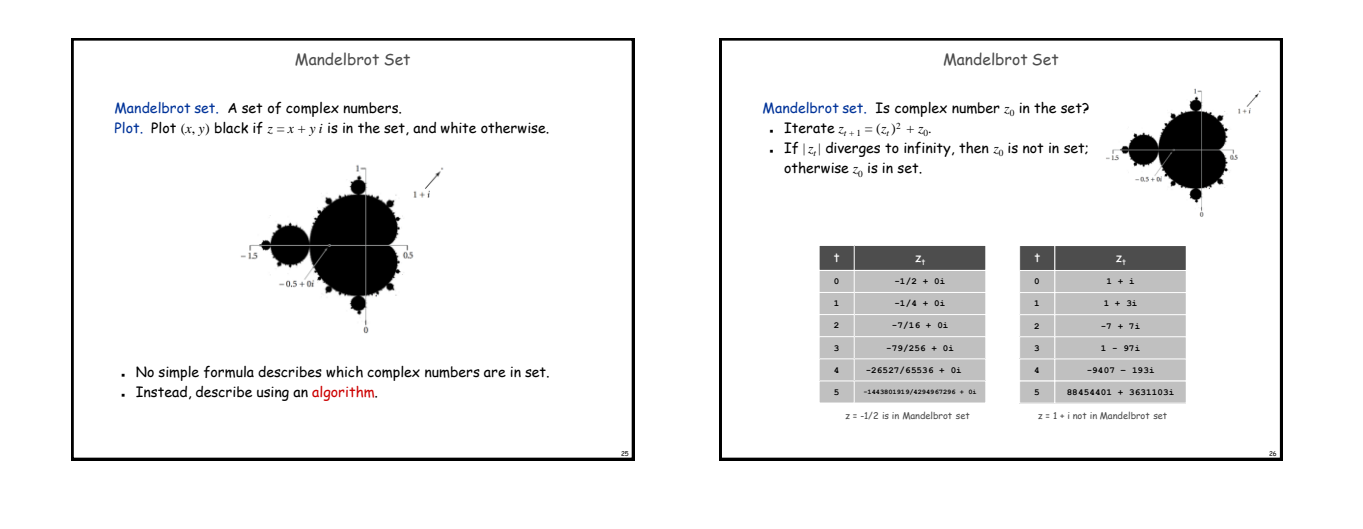

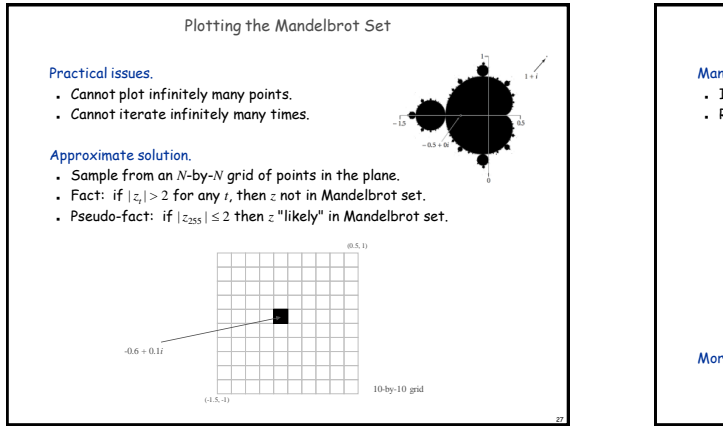

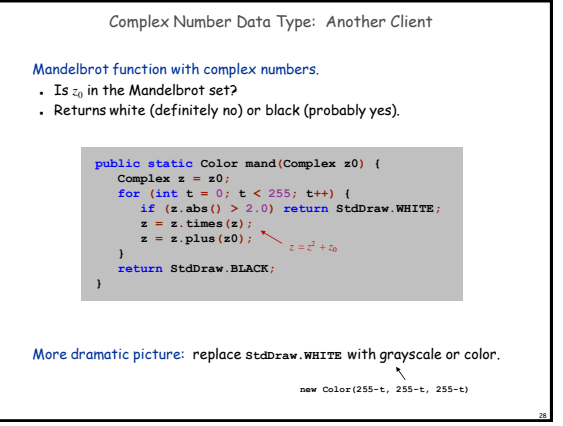

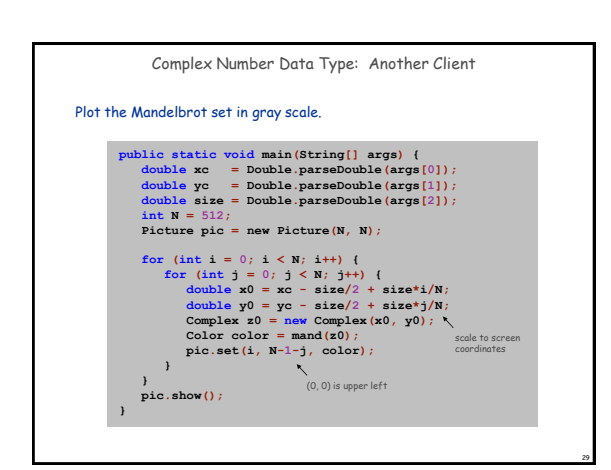

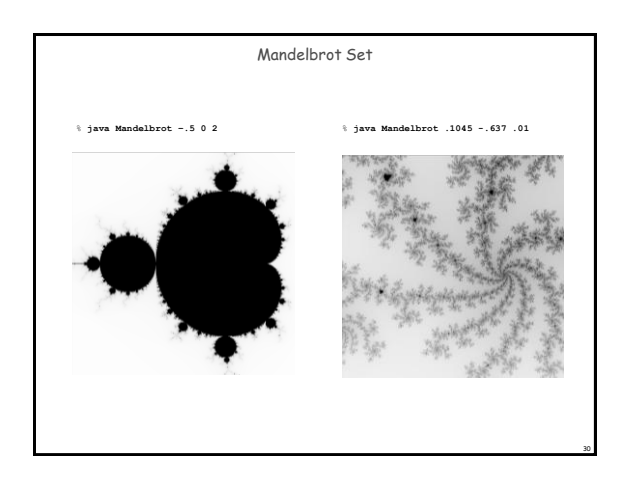

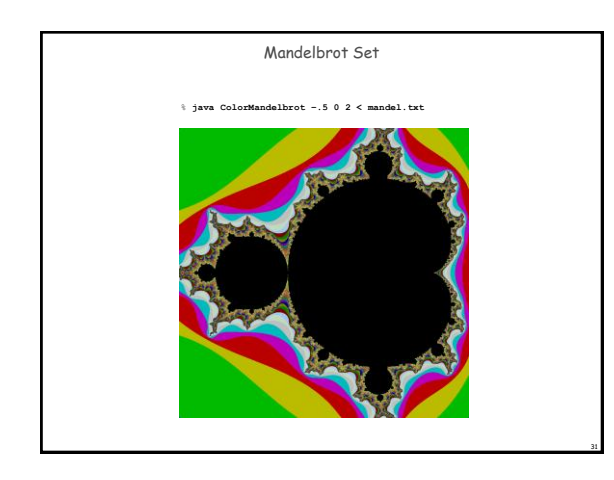

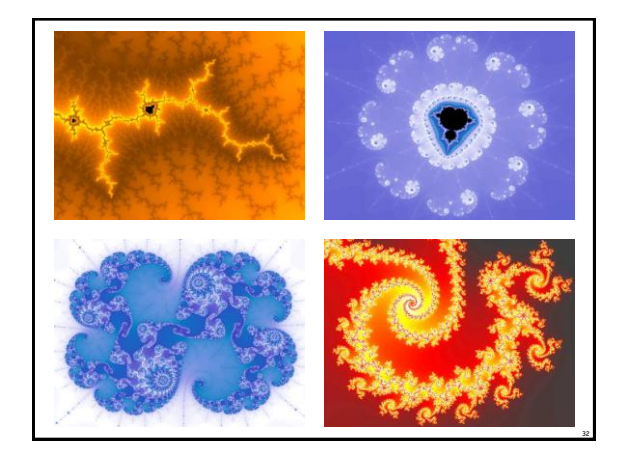

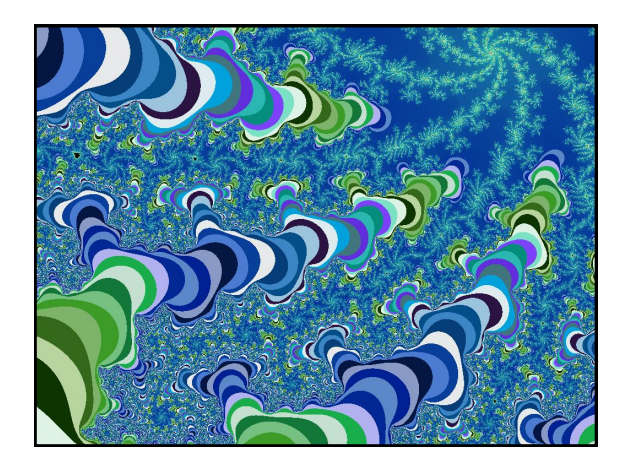

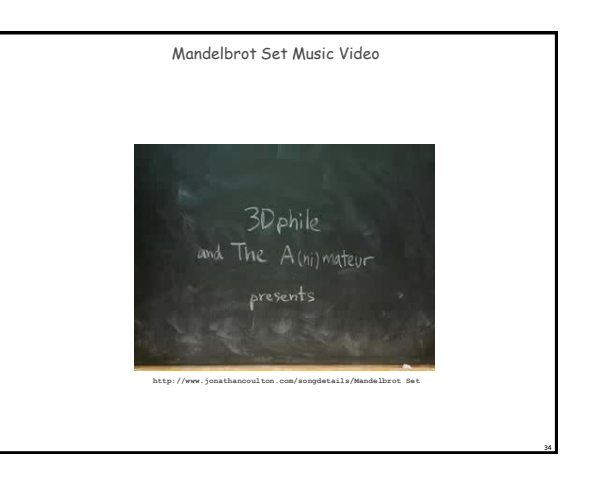

## Applications of Data Types

Data type. Set of values and collection of operations on those values.

### Simulating the physical world.

- Java objects model real-world objects.
- Not always easy to make model reflect reality.
- Ex: charged particle, molecule, COS 126 student, ….

Extending the Java language. Java doesn't have a data type for every possible application.

35

- Data types enable us to add our own abstractions.
- Ex: complex, vector, polynomial, matrix, ....

# 3.2 Extra Slides

38

**Ball.java**

methods

37 Bouncing ball. Model a bouncing ball moving in the unit square with constant velocity. **public class Ball { private double rx, ry; private double vx, vy; private double radius; public Ball() {**  $\mathbf{r} \times \mathbf{r} = \mathbf{r} \mathbf{y} = 0.5;$ <br>  $\mathbf{v} \times \mathbf{r} = 0.015 - \text{Math.random}() * 0.03;$ <br>  $\mathbf{v} \mathbf{y} = 0.015 - \text{Math.random}() * 0.03;$ <br>  $\mathbf{r} \cdot \mathbf{z} = 0.01 + \text{Math.random}() * 0.01;$  **}**  public void move () {<br>
if  $((rx + vx < 0.0)) (rx + vx < 0.0)) vx = -vx;$ <br>
if  $((xy + vy > 1.0) || (xy + vy < 0.0)) vy = -vy;$ <br>  $rx = xx + vx;$ <br>  $mx = vx + xv;$  $xy = xy + vy;$  **} public void draw() { StdDraw.filledCircle(rx, ry, radius); } }** instance variables constructor

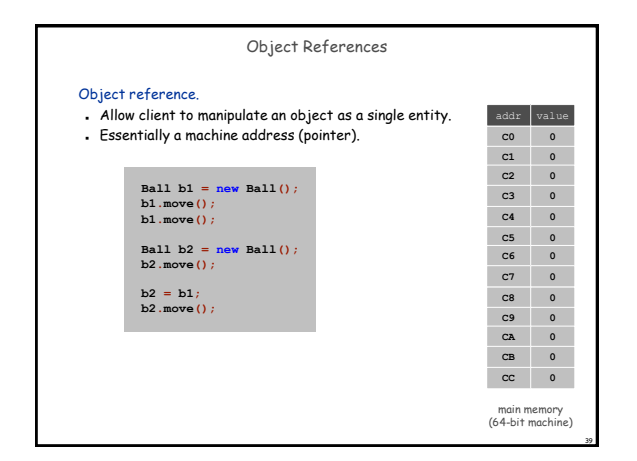

Example: Bouncing Ball in Unit Square

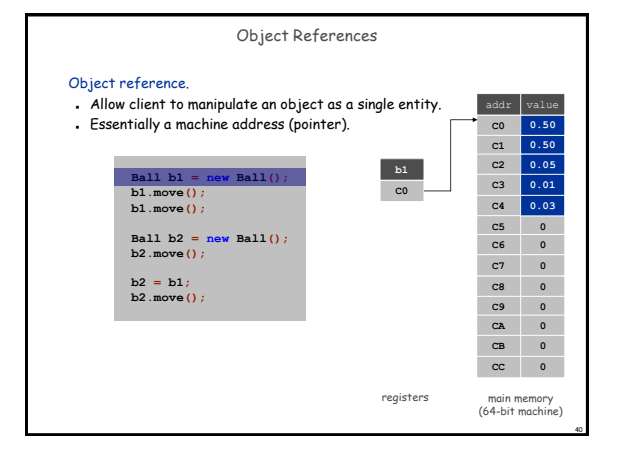

Example: Bouncing Ball in Unit Square

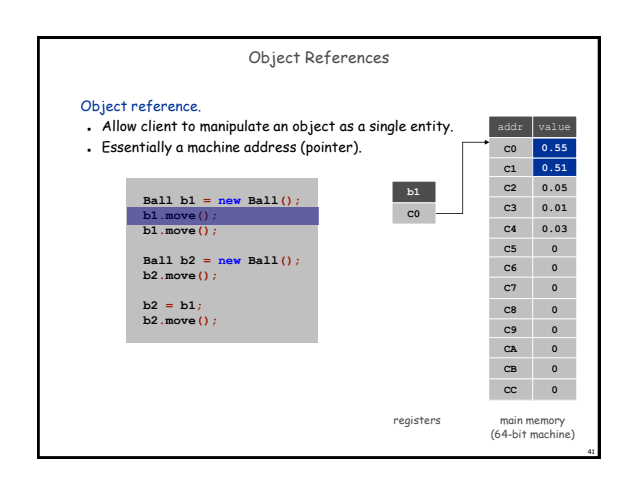

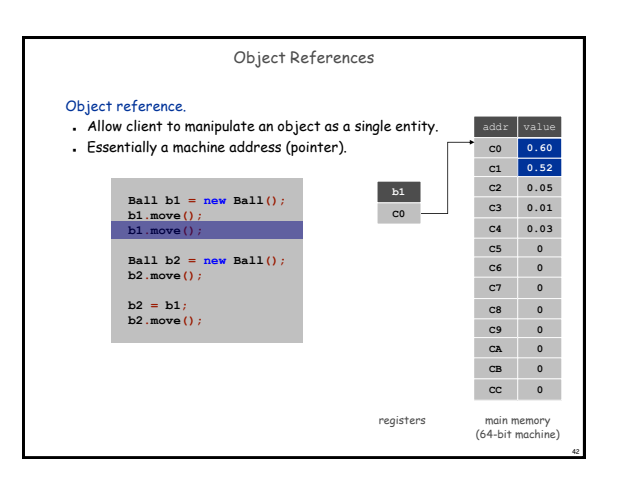

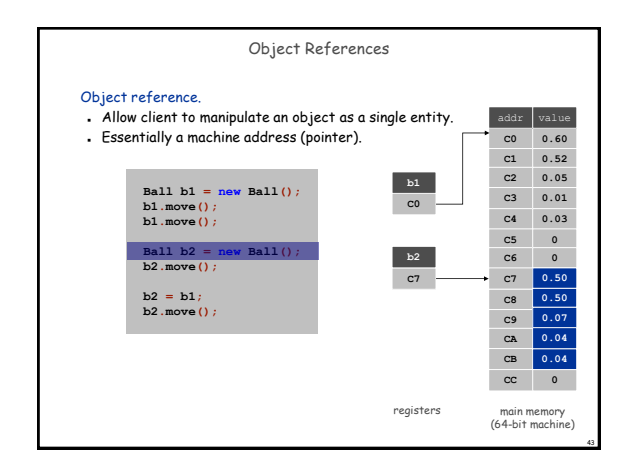

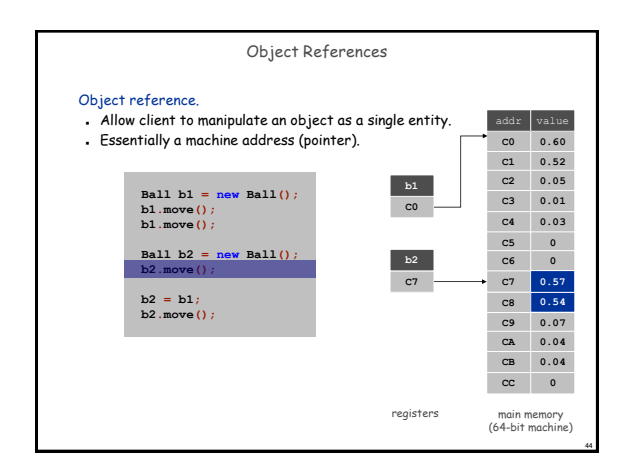

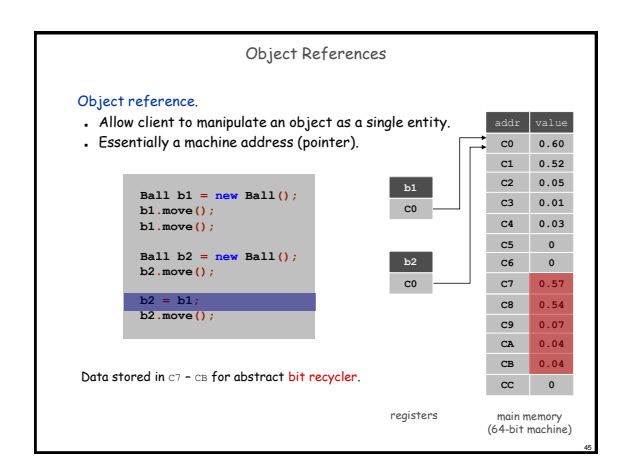

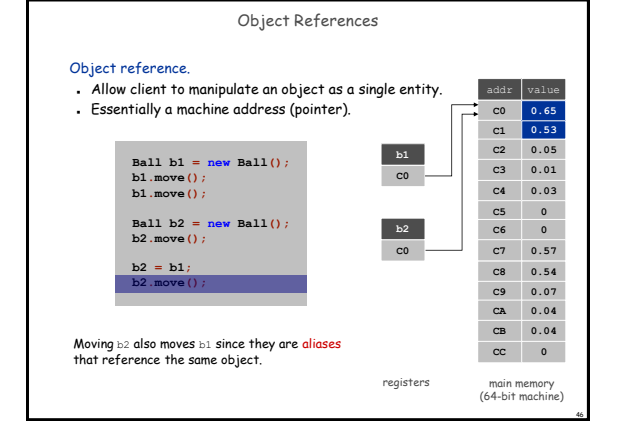

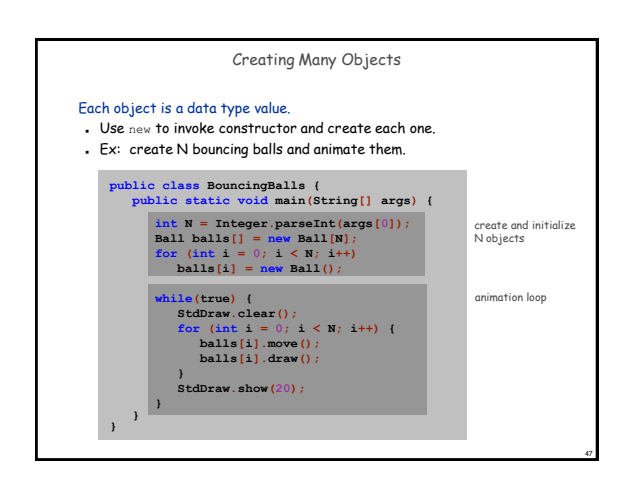

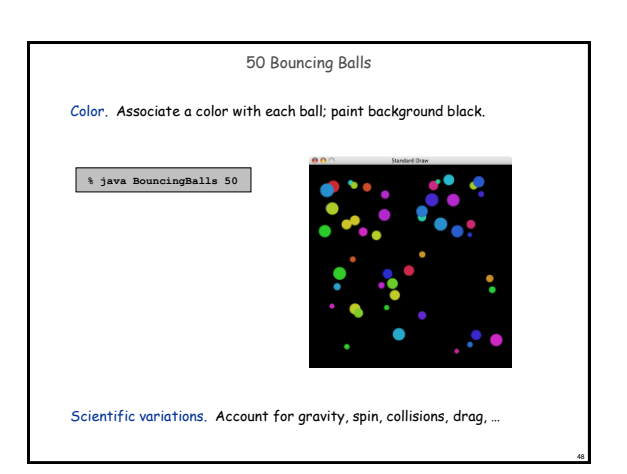

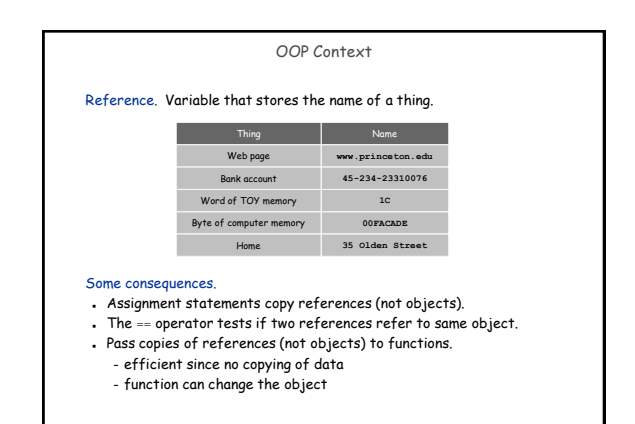

49

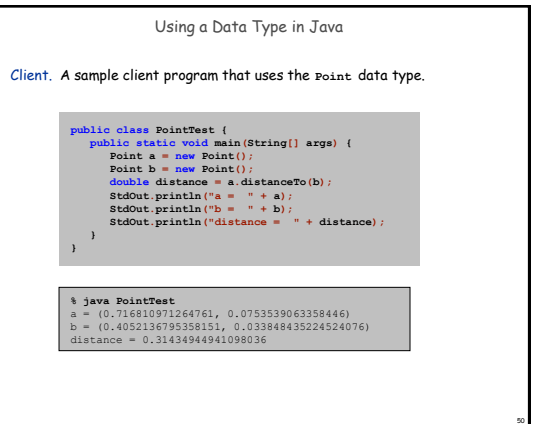

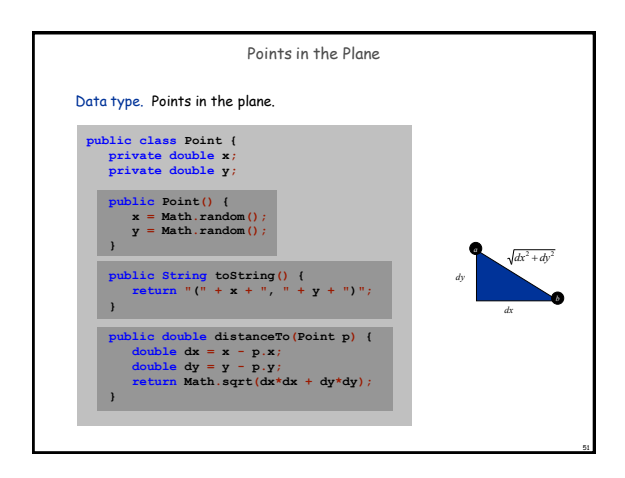

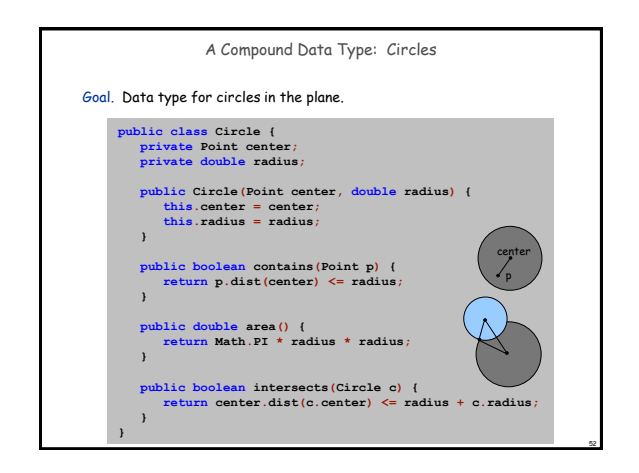

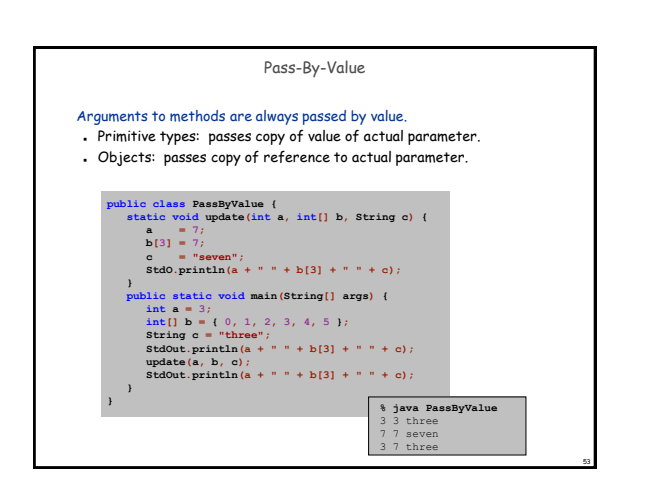